# Trabajo colaborativo en la Wiki.

# Fundamentos del uso pedagógico de la herramienta Wiki

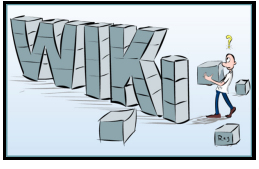

El proceso educativo requiere de muchas estrategias que permitan facilitar el aprendizaje, buscando siempre la participación del estudiante considerándole como el protagonista de éste proceso. El docente debe buscar y utilizar herramientas actualizadas a fin de que el resultado del proceso educativo sea una combinación entre la ciencia y la tecnología, dada la era tecnológica en la que se encuentran inmersos nuestros estudiantes.

# Objetivos de las Wikis educativas

- Configurar la Wiki de manera que se utilice como una estrategia de enseñanza y aprendizaje.
- Generar posibilidades para que los estudiantes publiquen sus trabajos y enriquezcan la Wiki.
- Construir una base de recursos [[Infografía|infográficos] sobre un tema.
- Proponer actividades concretas a los estudiantes con recursos y materiales disponibles para su desarrollo.
- Reflexionar sobre los cambios pedagógicos que los Wikis están generando en la actividad docente y su incidencia en la sociedad actual.
- Fomentar el uso didáctico de los Wikis.

Las posibilidades de aplicación de los Wikis en el ámbito educativo son muchas y variadas, la mayoría de interés en la cooperación asíncrona entre pares, profesor-alumno, grupo de alumnos, y grupo de profesores.

La Wiki estimula a los estudiantes a leer más sobre los temas tratados en el curso; potencia la colaboración en el trabajo en grupo y estimula a los estudiantes a compartir información.

Integra diferentes tipos de medios: texto, imagen, audio, vídeo, enlaces, presentaciones, aplicaciones de la Web 2.0.

Recoge diferentes actividades, las que pueden clasificarse por temáticas y por niveles, secuencias didácticas…

Permite atender de forma personalizada a las necesidades de los alumnos, presentando actividades que pueden ser de repaso o de profundización del contenido.

Desarrolla las competencias básicas (comunicación lingüística, tratamiento de la información digital, aprender a aprender, aprendizaje autónomo, socialización del trabajo (trabajo colaborativo, publicación y difusión…)

Favorece la revisión del trabajo (contribuciones) a medida que se va realizando, haciendo posible que se pueda comprobar el progreso que se lleva a cabo).

Aumenta la motivación de los alumnos, que se convierten en los autores del contenido que están estudiando, a partir de otros contenidos publicados en la red.

Ser co-autores de unos contenidos favorece el aprendizaje cooperativo.

# Ventajas del uso de una Wiki

Frente a otras opciones (como, por ejemplo, los blogs) son:

- La posibilidad de múltiples editores que ofrece.
- La sencillez en la edición (no es necesario conocer lenguaje -códigos web para su edición y publicación).
- La inmediatez en la edición-publicación.
- La posiblidad de permitir un foro de diálogo para compartir dudas, sugerencias, ideas, reflexiones... en cada una de las páginas de la Wiki.(pueden ponerse comentarios)
- Permite tener a mano el historial de cambios.
- Cambio de paradigma del aula como espacio físico, a un aula como un espacio educativo alojado en la web Aula virtual.
- Énfasis en un modelo de aprendizaje basado en la construcción de conocimiento. (autogestión del conocimiento por parte del estudiante)
- Utilización de nuevas formas de interacción y comunicación asincrónica, sincrónica e intercultural mediados por la tecnología.
- Facilita el aprendizaje colaborativo, mediante la construcción de conocimientos en la Wiki mediante el trabajo en equipo en el marco de una comunidad de aprendizaje virtual, aunque también se puede desarrollar en el aula durante una actividad presencial como una actuvidad complemantaria utilizando la red de forma sincrónica .
- Flexibilidad del modelo educativo en cuanto a al acceso a cualquier horario y desde cualquier lugar asincrónico.
- Aprender con tecnología y de la tecnología.
- Soporte efectivo para la interacción del aprendiz con el tutor y entre los propios estudiantes del curso
- Cada alumno puede desarrollar su propia estrategia de aprendizaje, siendo esta el eje organizador de la propuesta pedagógica.

# Desventajas de la Wiki

- Vandalismo: borrado o introducción de información irrelevante, publicitaria, etc. Esto solamente sería posible cuando no hay moderadores o tutores en los cursos,
- Ausencia de estructura semántica.

# Debilidades para el uso docente de la Wiki

Según (Castaño Calle y col., 2012; Arce y col., 2013) definen como debilidades mas que desventajas:

- La necesidad de capacitación de los docentes para el uso de entornos virtuales en el proceso de enseñanzaaprendizaje.
- La necesidad de entrenamiento para la preparación de materiales didácticos para entornos virtuales.
- La necesidad de compromiso de los alumnos en el seguimiento de las actividades y cumplimiento de los plazos.
- Falta de normativas institucionales que regulen las actividades y los materiales en los entornos virtuales (inclusión de la preparación de Entorno Virtual de Aprendizaje - Wikipedia, la enciclopedia libre materiales, del seguimiento de las actividades y relación con los alumnos y usuarios del entorno virtual como parte de la carga y actividad docente.

Teniendo en cuenta esos aspectos se propone construir la siguiente Wiki:

# Propuesta de Wiki del grupo A para el curso de tutores en red

# Curso de Entornos Virtuales de Aprendizaje o en Curso Diseños de cursos virtuales con el uso de Moodle

Tema: Comunicación sincrónica y asincrónica. Aprendizaje colaborativo a través de las Wiki

# Objetivo educativo

- Explicar la importancia y las formas de comunicación en entornos virtuales y el aprendizaje colaborativo a través de las Wiki
- Aplicar la Wiki en el diseño de un curso

# Contenido

- Definición de Wiki
- Crear y editar un Wiki
- Software para Wiki
- Tipos de Wiki educativas según sus funciones
- Diferencias entre Wikimedia-Wikipedia -mediaWiki-Wiki
- Modelos pedagógicos para la Wiki
- Experiencias educativas en la Wiki
- Utilización de la Wiki en los cursos para la Plataforma Moodle (Estos contenidos nos podría ayudar a estructurar el contenido que pondremos en la Wiki)

Actividad de aprendizaje donde va a utilizar la herramienta.

Por tratarse de un curso virtual, los estudiantes deben leerse los materiales sobre las Wiki y en la actividad deben orientar hacer su propia Wiki para el curso que estén diseñando.

# Ejemplo Wiki sobre las Wiki elaborado por el equipo A para el Curso Tutores en red

Los temas deben ser construidos en forma colaborativa por los cursistas:

# Definición de Wiki

Wiki es un término que proviene del hawaiano "Wiki Wiki" -lo que significa "muy rápido" y se emplea en el ámbito de internet para referirse a un método rápido para crear páginas web desarrolladas a partir de la colaboración de los internautas, quienes pueden agregar, modificar o eliminar información a través de cualquier navegador, emergiendo visiones de consenso del trabajo de muchas personas sobre un documento.

El concepto Wiki explicó el propio Ward [Cunningham](http://aulavirtual.sld.cu/pluginfile.php/2850/mod_wiki/attachments/32/ward%20cunningham.docx) en [Wikipedia](https://es.wikipedia.org/wiki/Ward_Cunningham) que se le ocurrió al final de los años

1980, y lo implantó [inicialmente](https://es.wikipedia.org/wiki/A%C3%B1os_1980) como una pila [Hypercard](https://es.wikipedia.org/wiki/Hypercard) y se popularizó con el auge de Wikipedia, una

enciclopedia libre y abierta que se ha constituido como uno de los sitios más visitados de la Web. El formato Wiki es muy útil para la difusión de conocimientos y el trabajo en equipo.

Una Wiki empieza por una portada, a la que cada autor puede añadir una página (nueva) simplemente creando un enlace y así se elabora una colección de

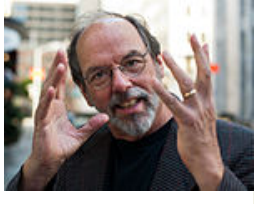

documentos web como producto de todos en una clase presencial o en una actividad docente virtual, directo desde el navegador de Internet y sin necesitar saber HTML. Cada estudiante crea su propia Wiki y trabaja en ella con el docente y sus compañeros de forma colaborativa. Las Wikis tienen incluída una pestaña historial en la que se reflejan de los cambios realizados por los participantes y mediante la cual es posible regresar a un estado anterior, en caso de que las modificaciones realizadas no sean correctas. Además permite tanto al estudiante, como al docente o tutor corroborar quién concretó cada cambio en la información de la Wiki.

# Crear y editar un Wiki

Para comenzar a crear una Wikieducativa, una recomendación general basada en la experiencia de trabajo en la web es que, antes de sentarse en la PC se debe realizar un minucioso trabajo de mesa, pensar en el posible interés por el tema (hay que estar atento para motivar la tarea), analizar las posibilidades reales y los materiales con que cuentan tanto los estudiantes como sus profesores o tutores y al menos tener una noción inicial de como deberá quedar estructurado el conocimiento en la Wiki.

Teniendo en cuenta de cuales serían las posibilidades reales de crear una EduWiki para la docencia en Cuba, se ha creído conveniente tomar los [materiales](http://aulavirtual.sld.cu/pluginfile.php/2850/mod_wiki/attachments/32/EcuRedAyuda-Para%20comenzar%20-%20EcuRed.pdf) de la ECURED y [Manual](http://aulavirtual.sld.cu/pluginfile.php/2850/mod_wiki/attachments/32/Manual%20de%20estilo%20ECURED.pdf) de estilo - para explicar como realizar el proceso de creación y edición de una Wiki.

# Algunas consideraciones sobre cómo crear un artículo

- Elije un tema para el artículo. Selecciona fuentes fiables sobre el mismo. Comprueba si no existe ese artículo.
- Elije un título para el artículo. Se recomienda escribir el nombre en singular, por ejemplo: mártir, flor, teoría.
- Evita ambigüedad en el nombre del título. Puedes añadir una explicación entre paréntesis, por ejemplo: Granma (publicación), Jibacoa (playa), aunque el uso de paréntesis debe reservarse para aquellos casos en los que no sea posible esta opción; por lo que podrías titular el artículo Periódico Granma, Playa Jibacoa
- Escribe el nombre más común de la persona si el artículo trata sobre una personalidad: José Martí, en el texto del artículo se escriben los datos del nombre completo José Julián Martí Pérez.
- Elije el tamaño del título. Se debe tener en cuenta que en la estructura de la Wiki los contenidos tendrán una estructura arborea, por lo que se recomienda adecuar los tamaños de los títulos y subtítulos. No se recomiendan asumir más de tres niveles.

Es importante tener en cuenta lo siguiente:

# **Principios**

- o Objetividad. La EcuRed no es un foro de discusión, sino un espacio de conocimientos enciclopédicos.
- Respeto al Derecho de autor. La finalidad de la EcuRed es la creación de una enciclopedia libre y accesible a todos. Por lo tanto, en la EcuRed no se copian texto, imágenes y otros recursos que estén protegidos por derechos de autor sin previa autorización. Si la situación jurídica del recurso es desconocida, tampoco se puede copiar a la EcuRed. Los textos editados en EcuRed se hacen públicos con posibilidades de ser copiados, reproducidos modificados y/o distribuidos libremente sin fines comerciales aplicándose las mismas condiciones a cualquier trabajo derivado de él. Tales condiciones son compatibles con la licencia copyleft Creative Commons Attribution-ShareAlike 3.0 Unported. Esta licencia es de carácter no exclusivo, irrevocable, sin límites territoriales y sin cobro de regalías u otros derechos.
- No publicidad. La EcuRed no es espacio de publicidad, por lo que está expresamente prohibido hacer uso de ella.

Cuando concluyas el artículo, atendiendo las indicaciones y principios anteriores, no olvides:

- Referenciar las fuentes de información. Elabora la lista de las fuentes consultadas (nombres de los autores, editores, año de publicación, número de páginas, ISBN). Para ello crea una sección « Ver », y coloca la lista de vínculos.En la ECURED se utiliza el Estilo APA (American Phychological Association), en la red de infomed se utilizan generalmente las normas Vancouvert.
- Al final del artículo crea la sección de «Enlaces externos» con la lista de sitios de Internet consultados, siempre y cuando sean de fuente abierta.
- Categorizar los artículos. Todos los artículos de la EcuRed deben estar clasificados en una o más categorías para facilitar su búsqueda y recuperación. (Etiquetas, Marcas o palabras claves)

# Normas generales de estilo

Al escribir el artículo en la EcuRed observa las normas de la Real Academia de la Lengua Española (RAE).

#### Recomendaciones:

- Respeta las normas del español referidas a la Ortografía, Gramática, Semántica y Lexicología. Si utilizas Firefox como navegador, instala el corrector ortográfico haciendo clic aquí. Este corrector no funciona con el Editor Enriquecido, por tanto, una vez terminado tu trabajo, desactívalo y corrige tus errores.
- Estructura la exposición según el modelo generalmente aceptado: introducción de la idea, desarrollo de los diferentes aspectos a considerar y conclusión.
- Desarrolla una idea central en cada párrafo.
- Escribe oraciones cortas, separadas por puntos.
- Redacta las oraciones según la Regla de oro: sujeto, verbo y complementos
- Evita el uso abusivo de coordinación o subordinación, pues hace perder de vista la idea principal.
- Evita los rodeos de palabras, sé preciso y conciso.
- ∘ No abuses de los paréntesis, para evitar dificultar la lectura. En ocasiones puedes sustituirlos por coma.
- Uso de Mayúsculas y minúsculas

Actualmente se restringe el uso de las mayúsculas por cuanto dificultad la lectura del artículo y resultan agresivas en la página impresa. En general, debes evitar el uso de mayúscula dentro de los párrafos.

#### Cuándo escribir mayúscula

- Inicio de un escrito y después de un punto (comprendidos los signos de interrogación, admiración y punto y raya).
- o Después de los dos puntos cuando vayan seguidos de una cita textual [no cuando precedan a una frase explicativa]: Ella afirmó: «Jamás me volverás a ver» (cita textual).
- No se prescribe mayúscula detrás de los puntos suspensivos.
- Nombres propios, ya sean onomásticos, apodos y seudónimos, geográficos o de cosas
- Puntos cardinales, o cuando tengan un valor geopolítico
- Nombres de zonas o regiones geográficas con una significación propia, ya sea política, ideológica o de otra clase
- o Nombres de diarios, revistas, estaciones de radio y televisión

#### Cuándo usar minúscula

- Títulos y tratamientos; cargos públicos; nombres de dignidad, especialmente cuando vayan seguidos del nombre de la persona: el presidente cubano, Raúl Castro, asiste a la Asamblea Nacional.
- Religiones, ideologías, gentilicios, idiomas, meses, estaciones y días
- $\circ$  Después de dos puntos, cuando éstos precedan a una frase explicativa
- Tras un número, aunque esté escrito en cifra: 2000 hombres se levantaron con él.
- Los títulos de las secciones de los artículos
- ∘ Palabras que enlazan con otros artículos. Aunque una palabra sea un enlace a otro artículo, se mantendrá en minúscula si normalmente es así como se escribe
- El título de cualquier obra de creación como libros, películas, cuadros, esculturas, piezas musicales

Por tratarse de un ejemplo de como hacer una Wiki, no se ha considerado necesario reporducir el material de ECURED, por lo que para consultar en otros detalles de como crear y editar una Wiki en ECURED se recomienda descargar y consultar el Manual de estilo. Fuente: [http://www.ecured.cu/EcuRed:Manual\\_de\\_estilo](http://www.ecured.cu/EcuRed:Manual_de_estilo)

# Software para Wiki

# Tipos de Wiki educativas según sus funciones

Las Wikis le plantean al docente-tutor una pregunta crucial ¿Para qué me sirve esto? ¿Qué puedo enseñar usando una Wiki?, por lo que debe tener presente que cuando se usa una Wiki con fines docentes, no es que el estudiante use una wiki en sí, o que haga tareas que pudieran hacer online o en papel, sino se pretende lograr mediante la Wiki las siguientes habilidades:

# Habilidades que se desarrollan en los estudiantes con la utilización docente de la Wiki

- ∘ Lean, piensen y reflexionen, porque leer cualquier tipo de texto en cualquier formato produce una gran riqueza lectora. reflexionar a partir de lo que leen, ven o escuchan permitiéndoles además que puedan dejar un comentario.
- Escriban e interactúen con el trabajo de los demás y reflexionar sobre su propia escritura, ya que a veces no se entiende lo que escriben algunos compañeros, o se pueden detectar las faltas de ortografía o de expresión, etc., siendo muy importante que cada uno tenga algo para decir y lo diga,

22/11/15 Trabajo colaborativo en la Wiki.

dejando sus comentarios, añadiendo enlaces, corrigiendo errores...

- Investiguen, busquen y contrasten información, lo que entrena en el saber buscar datos,
- imágenes, vídeos, descubriendo que una misma información puede mostrarse en diferentes formatos o medios, que un vídeo puede darle más información que un texto descriptivo, aunque debe aprender a contrastar las diversas fuentes de información y no dar por cierta toda la información que consulta.

# Diferencias entre Wikimedia-Wikipedia -mediaWiki-Wiki

# Wiki

Una Wiki es un tipo de sitio web cuyo contenido puede editarse desde un navegador web, y que mantiene un historial de versiones para cada página editable. A menudo, pero no siempre, las Wikis son editables por cualquier visitante del sitio.

- Wiki (con mayúscula) es un término incorrecto, aunque se ha usado para referirse a Wikipedia o al Portland Pattern Repository (también conocido como [WikiWikiWeb](https://es.wikipedia.org/wiki/Portland_Pattern_Repository)), el primer Wiki creado.
- software Wiki y motor de Wikis son términos que se refieren al software que impulsa los sitios web tipo Wiki. Hay muchos tipos diferentes de software para Wikis; algunos son bastante simples, y otros poseen características avanzadas.

# Wikimedia

Wikimedia es el nombre de un colectivo de múltiples proyectos interrelacionados, incluyendo a [Wikipedia,](https://es.wikipedia.org/wiki/Wikipedia) [Wikcionario](https://en.wiktionary.org/wiki/es:Wikcionario), [Wikisource,](https://en.wikisource.org/wiki/es:Wikisource) [Wikilibros](https://en.wikibooks.org/wiki/es:Wikilibros), entre otros, cuyo propósito es el de aprovechar la naturaleza colaborativa de Internet, además del concepto deWiki, para crear y compartir conocimiento de todos los tipos.

- El término [servidores](https://meta.wikimedia.org/wiki/Wikimedia_servers) de Wikimedia se suele usar para referirse al hardware informático en el que están hospedados todos los proyectos de Wikimedia.
- La [Fundación](https://meta.wikimedia.org/wiki/Special:MyLanguage/Wikimedia_Foundation) Wikimedia es una organización sin fines de lucro con sede central en San Francisco que ejecuta los proyectos de Wikimedia. Wikimedia Alemania, Wikimedia Rusia etc. son los nombres de docenas de [capítulos](https://meta.wikimedia.org/wiki/Wikimedia_chapters) locales de entusiastas de los proyectos de Wikimedia. Son independientes de la Fundación Wikimedia y sus proyectos. Wikimedia, dependiendo del contexto y el lugar, se usa a menudo incorrectamente como un nombre corto para los proyectos de Wikimedia, un capítulo, o la Fundación Wikimedia (esto último también puede pasar en este Wiki).
- El Meta-Wiki de Wikimedia, mejor conocido como Meta, es el Wiki utilizado para discutir asuntos que afectan a todos los proyectos de Wikimedia.

# Wikipedia

Wikipedia es un proyecto de Wikimedia que es una enciclopedia en internet global, gratuita y multilingüe. Es el proyecto de Wikimedia más viejo y más grande, anterior a la propia Fundación Wikimedia. Wikipedia es un Wiki que funciona con el software MediaWiki.

# MediaWiki

MediaWiki es un motor de Wiki en particular, que se desarrolla para y usado por Wikipedia y los demás proyectos de Wikimedia. MediaWiki está disponible gratuitamente para que otros utilicen (y mejorar), y es utilizada por todo tipo de proyectos y organizaciones de todo el mundo.

Para buscar información sobre este software entrar al sitio www.mediaWiki.org

Fuente: [https://www.mediaWiki.org/Wiki/Differences\\_between\\_Wikipedia,\\_Wikimedia,\\_MediaWiki,\\_and\\_Wiki/es](https://www.mediawiki.org/Wiki/Differences_between_Wikipedia,_Wikimedia,_MediaWiki,_and_Wiki/es)

# Modelos pedagógicos para la Wiki

La diversidad de tareas educativas y usos didácticos que podemos dar a las plataformas Wiki requiere un abordaje teórico desde diferentes modelos pedagógicos que aprovechen en situaciones reales del proceso de enseñanza-aprendizaje. Para ello se deben tener en cuenta los:

# Cinco rasgos característicos del llamado "espíritu Wiki"

- 1. Apertura a la comunidad: Como voluntad de compartir conocimientos, materiales e ideas con interlocutores diversos, renunciando a cualquier tipo de autoría o propiedad sobre los mismos.
- 2. Participación igualitaria: El referente de un espacio Wiki es el producto generado por la comunidad. En los mundos de la empresa y de la investigación, tradicionalmente, el "qué se comunica" va asociado al "quien lo comunica". Pero en las plataformas de participación entre iguales lo que cuenta es el contenido en sí, generado por los miembros –en muchos casos anónimos- de una comunidad de prácticas.
- 3. Asertividad: Comprensión y asunción de una ilimitada diversidad de ideas y enfoques sobre aquello que se pretende construir; la

22/11/15 Trabajo colaborativo en la Wiki.

cual, básicamente, se refleja en el respeto a todos los miembros del grupo.

- 4. Intercambio y capacidad de compartir: En las plataformas Wiki este postulado se refleja en el carácter desinteresado y multidireccional de las aportaciones; "nadie esta bajo la tutela de nadie". Lo que, en el ámbito educativo, conduce a que el profesor, más que decir a los alumnos lo que hay que hacer y cómo hacerlo, "diseñe rutas" y sugiera recorridos en los procesos de construcción del conocimiento. Siempre conviene evitar dar productos acabados o dirigir la actividad de los partícipes hacia unos fines preestablecidos y cerrados.
- 5. Escritura colaborativa: Esta es la base de la elaboración del conocimiento entre iguales. Todos pueden –y deben- participar en el trabajo de todos. Cada miembro del grupo tiene que atreverse a intervenir del modo que considere oportuno; ampliando, rectificando, sustituyendo e, incluso, eliminado cualquier contenido publicado en la Wiki. De este modo, un espacio Wiki acaba por ser un edificio, siempre en permanente construcción, y cuya calidad y valor es responsabilidad de todos.

# Modelos pedagógicos relevantes para el "espíritu Wiki":

- Socio-constructivismo: El aprendizaje tiene lugar en un contexto situacional específico y el conocimiento surge como consecuencia de la acción y la participación social. De este modo, los procesos individuales de representación, construcción y comprensión que conducen al aprendizaje significativo emergen en el individuo como resultado del "hacer" y el "compartir". En este sentido, las plataformas Wiki constituyen una extraordinaria herramienta de mediación tecnológica para el alumnado ya que facilitan los procesos de búsqueda y representación del conocimiento mediante la interacción con los demás miembros del grupo, permiten someter a escrutinio público (y crítica multilateral) los trabajos realizados por los alumnos y facilitan los procesos de deliberación e intercambio de ideas que están en la base de la "construcción social".
- El aprendizaje entendido como proceso de desarrollo de la identidad personal (Bruner) y la teoría de la de la acción participativa (Dewey) encuentran nuevas formas de expresión en estas tecnologías de la web 2.0. Por una parte, la identidad de las personas queda modelada por el sentimiento de pertenencia a cada comunidad virtual.; y, por otra, el trabajo colaborativo orientado a unas metas, conduce a que el aprendizaje se perciba como un proceso gradual de incorporación –y adaptación– de cada sujeto a un entrono social formalmente organizado.
- La teoría de Vygotskiana de la zona de desarrollo potencial (ZDP) queda redefinida en los entornos colaborativos (Engeström, 1987) como la distancia entre los actos e ideas cotidianas del individuo y las formas emergentes de actividad social surgidas de los procesos colectivos de construcción y representación del conocimiento. Así, al involucrarse en proyectos Wiki, el alumno configura y actualiza, en los procesos de creación colectiva e intercambio de ideas, su mapa mental de acciones, valores y significados sobre un determinado tema (propuesto por el docente o por el grupo de estudiantes) .
- El modelo de las comunidades de aprendizaje (Scardamalia y Bereiter, 1996) se centra en la capacidad para el aprendizaje activo y responsable que muestran los individuos cuando interactúan en un grupo de prácticas. También saca partido de la teoría del aprendizaje situado, asentada en el principio de que la transformación de la información en un repertorio de conocimientos y habilidades personales es producto de la actividad colectiva y del contexto social en el que se desarrolla el proceso de enseñanza. Los citados autores completan este enfoque con el concepto de cognición distribuida que añade al contexto y a la acción interpersonal los procesos de mediación mediante "artefactos culturales". Por ejemplo, los foros, las plataformas Wiki o cualquier otro dispositivo tecnológico de la web 2.0 actúa como interface, o filtro cognitivo, entre el individuo y el medio. De tal manera, que buena parte de su actividad intelectiva queda modulada por las posibilidades que ofrece el dispositivo. En opinión de Perkins (1993) la cognición distribuida se fundamenta en la convicción de que los recursos cognitivos compartidos y elaborados socialmente expanden las posibilidades del aprendizaje individual hacia metas que alcanzables con mayor facilidad mediante la interacción comunitaria.
- La pedagogía de la interactividad promovida por Paolo Freire (2002) y sistematizada por Marco Silva (2005) enfrenta el modelo clásico de la transmisión (lo que se conoce como enseñanza declarativa; clase magistral y aprendizaje básicamente memorístico) al modelo de la interacción que sitúa los procesos de comunicación multilateral y participación activa como elementos clave del nuevo paradigma educacional. Las ideas de estos pedagogos revitalizan los planteamientos de A. Texeira, quien, en fecha tan temprana como 1963, afirmaba: "Con las tecnologías de la comunicación, maestros y estudiantes estarán más preocupados en 'descubrir' en aumentar el saber, que en el saber existente propiamente dicho".
- Teoría de las inteligencias múltiples y estilos de aprendizaje. Según H. Gardner (2001) los procesos de representación de la realidad y de asignación de significados no tienen por que ser iguales en todos los sujetos. Por ello, la construcción de la realidad personal (intramundo) y el repertorio dinámico de pautas de acción, manifiestan su diversidad en las "inteligencias múltiples" dominantes en cada persona. Los seres humanos poseen, en mayor o menor medida, ocho modalidades intelectivas (lingüística, lógico-matemática, espacial, musical, corporal-cinestésica, intrapersonal, interpersonal y naturalista) cuya prevalencia determinará los estilos o modalidades de aprendizaje que mejor se adaptan a cada alumno. Son muchas las definiciones del concepto "estilos de aprendizaje", una de las mejores la encontramos en D. Jonassen (1993): "preferencias sistemáticas a la hora de percibir y procesar la información cuando ésta se presenta en múltiples formatos o cuando se trata de elegir entre diferentes tareas para lograr determinados objetivos educativos". En este contexto las plataformas WBL (World Web Learning) –y en particular las plataformas Wiki– facilitan un mejor grado de adaptación entre tareas escolares a realizar y las "preferencias cognitivas" o estilos de aprendizaje inherentes a cada alumno, ya que:
	- Permiten diversificar el trabajo; al poder diseñarse múltiples tareas para una misma actividad didáctica, cada alumno podrá elegir aquellas tareas / recorridos cognitivos que mejor se adapten a su particular estilo de aprendizaje.
	- El uso de información multimedia permitirá a los alumnos presentar sus aportaciones en una amplia gama de formatos comunicacionales.
	- El trabajo colaborativo actúa como elemento integrador de las múltiples y sensibilidades manifestadas por el grupo a la

hora de realizar un proyecto.

Las dos principales características de las plataformas Wiki (construcción colaborativa y comunicación asíncrona) facilitan que cada estudiante adapte su ritmo, estilo y tipo de trabajo a las actividades didácticas encomendadas al grupo.

# Referencias:

- o Bruner, J. (1986) Actual minds, possible Worlds, Harvard Univ. Press, Cambridge.
- Engenström, Y. (1987) Learning by Expanding. An Activity-theorical Approach to Developmental Research, Orienta-Konsultit Oy., Helsinki.
- Freire, P. (2002) La pedagogía del oprimido, Siglo XXI, Madrid.
- Gross Salvat, B. (2008) Aprendizajes conexiones y artefactos. La producción colaborativa del conocimiento, Gedisa, Barcelona.
- Gardner, H. (2001) La inteligencia reformulada. Las inteligencias múltiples en el siglo XXI, Paidós, Barcelona.
- Jonassen, D. y Grabowski, B. (1993) Handbook of individual differences, Hillsdale, NJ, Lawrence Erlbaum Associated.
- Perkins, D. (1993) Distribution of cognition between minds and artifacts: Argumentation of Mediation?, Springuer, Londres.
- Scardamalia, M. y Bereiter, C. (1994) "Computer support for knowledge-building communities", The Journal of the Learning Sciences, núm. 3, pp. 265-285.
- Silva, M. (2006) Educación Interactiva. Enseñanza y aprendizaje presencial y online, Gedisa, Barcelona.

# Fuente:

"htpp://recursostic.educacion.es/observatorio/apls/Wikiseneducacion/web/index.php/Modelos\_pedagogicos"

# Experiencias educativas en la Wiki

# Las wikis en mi experiencia docente. Del diccionario de la asignatura al diario de clase. MI EXPERIENCIA DOCENTE UNIVERSITARIA DE USO DE LAS WIKIS

#### Fuente: Manuel Area Moreira - Universidad de La Laguna - manarea@ull.es

A continuación voy a describir algunos dos ejemplos del uso de las wikis en el contexto de la docencia universitaria. Empleo la herramienta wiki con mis estudiantes universitarios desde hace cuatro años en el contexto de un aula virtual de mi asignatura montada bajo la plataforma Moodle. Todo ello desarrollado siguiendo un modelo de enseñanza semipresencial o de blended learning. Curiosamente lo hago requiriéndoles dos tipos de tareas o actividades bien diferenciadas, aunque complementarias: En un caso la wiki es de grupo y se persigue el desarrollo de una tarea de modo colaborativo, y en el otro, la wiki es individual y solamente la conoce cada estudiante y el profesor. Lo cual demuestra la versatilidad y múltiples posibilidades didácticas de las wikis. Estas dos tareas a las que me refiero son:

- 1. Elaborar la Wikipedia o Diccionario de la asignatura.
- 2. Desarrollar el "diario" de la clase

# La Wiki como instrumento para el trabajo en equipo a través de un espacio virtual: El diccionario de

# la asignatura

Una de las prácticas o actividades de aprendizaje que solicito a mis estudiantes universitarios es que en pequeños grupos deben elaborar la wikipedia o diccionario de la asignatura. Es decir, el proyecto de trabajo que deben realizar es crear una pequeña enciclopedia virtual con los términos y conceptos más relevantes y específicos de la asignatura de modo similar a como se realiza en la Wikipedia.

# El objetivo de esta práctica o tarea es doble:

a) por una parte, pretendo que los estudiantes conozcan y experiencien el recurso o herramienta digital denominada wiki como un recurso que tiene el potencial educativo de favorecer el trabajo colaborativo entre a través de la tecnología,

b) por otra, que sean capaces de seleccionar, sintetizar y sistematizar el conocimiento básico y específico de la asignatura expresado a través de conceptos básicos y sus definiciones correspondientes.

# Procedimiento para el desarrollar la Wiki como diccionario de la asignatura

- 1. Deben constituirse los grupos de trabajo formados por equipos entre 4-6 personas. Para ello debe enviarse un mensaje al foro específico denominado Apuntarse a la wikipedia señalando los nombres de los componentes del grupo. Luego el profesor asignará a cada equipo un nombre (wiki1, wiki2, etc....) y los crea dentro del aula virtual. Cada grupo trabaja separadamente para que no puedan verse/copiarse entre sí.
- 2. Cuando estén constituidos los grupos, ya se puede empezar a trabajar en la redacción del diccionario. La primera tarea que tiene que elaborar el grupo es identificar el listado de términos o conceptos que constituirán el diccionario. Se recomienda que sean entre 15 y 25 (aproximadamente). Para ello, el coordinador del equipo escribe una primera propuesta, y el resto del grupo añade, modifica o suprime los diferentes términos hasta lograr un consenso o acuerdo de todo el grupo.
- 3. La segunda tarea consiste en distribuirse la redacción de los distintos conceptos, de forma que cada componente del grupo los escribe en la Wiki. Los demás miembros leen lo redactado por los demás y aporta, si lo considera oportuno, modificaciones en las definiciones de cada concepto. Y así sucesivamente hasta finalizar el diccionario.
- 4. Lo último a realizar es "formatear" el diccionario. Es decir, darle formato: unificar la tipografía empleada, darle color, incorporar imágenes y otros recursos gráficos.
- 5. También debe incorporarse al final del diccionario la bibliografía empleada sea de textos impresos como electrónicos.
- 6. Al finalizar y cerrar las wikis, los estudiantes exponen en la clase presencial los principales términos de su diccionario a los demás compañeros de la asignatura, a modo de puesta en común para elaborar conclusiones de toda la clase.

Una indicación relevante es informar a los estudiantes que la wiki guarda la "historia" del proceso. Es decir, cada vez que alguien del grupo realice una modificación escrita del diccionario y la guarde, quedará archivada automáticamente un copia del mismo. Eso me permite al profesor, saber lo que ha aportado cada uno estudiante así como el proceso de construcción, paso a paso, del diccionario,